# *МИНИСТЕРСТВО ОБРАЗОВАНИЯ И НАУКИ РОССИЙСКОЙ ФЕДЕРАЦИИ* федеральное государственное бюджетное образовательное учреждение высшего профессионального образования «Курганский государственный университет»

Кафедра профессионального обучения, технологии и дизайна

# **ИНЖЕНЕРНАЯ ГРАФИКА С ОСНОВАМИ ПРОЕКТИРОВАНИЯ**

Методические указания к выполнению контрольной работы по инженерной графике с основами проектирования для студентов направления 051000.62

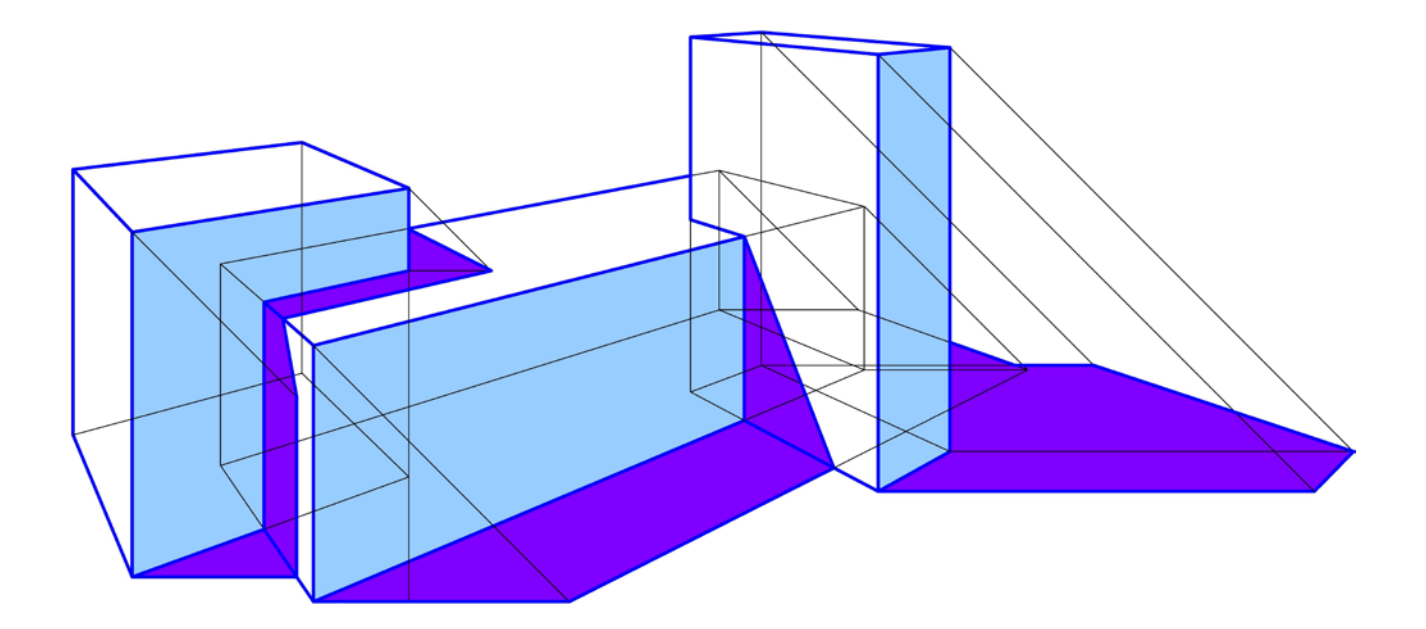

Кафедра: «Профессиональное обучение, технология и дизайн»

Дисциплина: «Инженерная графика с основами проектирования» (направление 151000.62).

Составил: канд. пед. наук Л.Н. Филонова.

Утверждены на заседании кафедры «27» ноября 2013 г.

Рекомендованы методическим советом университета «31» декабря 2013 г.

# Содержание

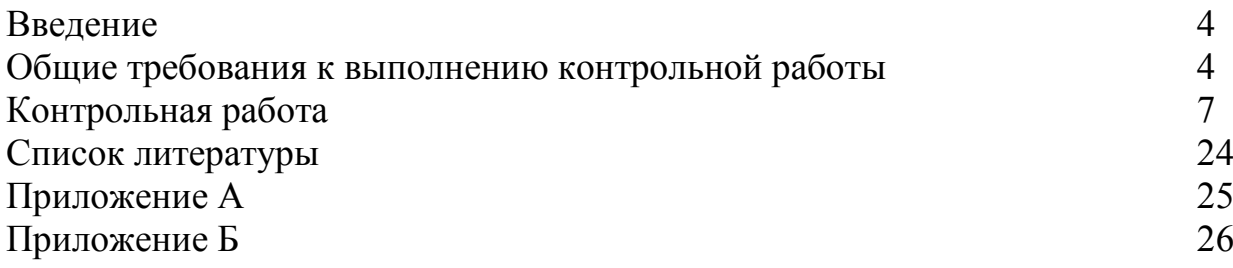

#### **Введение**

Дисциплина «Инженерная графика с основами проектирования» состоит из двух разделов – «Начертательная геометрия» и «Черчение». Общим для начертательной геометрии и черчения является метод построения изображений, называемый методом проецирования. В начертательной геометрии изучают теоретические основы этого метода, в черчении – его практическое использование. Знания по построению изображений, решению проекционных задач, приобретенные в начертательной геометрии, правила составления и оформления чертежей, изученные в курсе черчения, находят широкое применение при разработке проектов и осуществлении их в натуре.

Основная форма работы студента-заочника – самостоятельное изучение материала по учебнику, учебным пособиям, знакомство с положениями ГОС-Тов и других официальных документов. Основная форма отчетности по пройденному материалу – выполненные домашние, а также аудиторные графические контрольные работы, зачеты и экзамены.

Задачи контрольных работ выполняются по индивидуальным вариантам. Вариант должен соответствовать последней цифре шифра – номера студенческого билета. Например, если шифр 06345, студент выполняет вариант 5.

Контрольная работа рецензируется и должна включать все листы, предусмотренные ее содержанием, в противном случае контрольная работа рецензентом не рассматривается. Контрольную работу возвращают студенту с пометкой о допуске к защите и замечаниями о недостатках работы. Преподаватель должен указать, что исправить, какую часть переработать или выполнить заново. После доработки студентом контрольной работы, она вновь проверяется преподавателем, затем может быть назначена защита по теоретическим предпосылкам выполнения задач контрольной работы и отдельным вопросам курса. Преподаватель вправе аннулировать контрольную работу, если при собеседовании убеждается, что контрольная работа выполнена не самостоятельно или скопирована.

### **Общие требования к выполнению контрольной работы**

Материалы контрольной работы брошюруют в альбом «Контрольная работа. Инженерная графика с основами проектирования». Обложкой к альбому служит титульный лист (формат А3), выполняемый в соответствии с рисунком 1. На титульном листе контрольной работы студенты, обучающиеся по ускоренной программе должны в скобках после направления подготовки, указать «ускоренное обучение».

Листы контрольных работ альбома прочно сшивают скоросшивателем или степлером или вкладываются в файл. Решение задач оформляют в виде графических документов – чертежей. Поле текстовых и графических документов ограничивается рамкой, внутри которой помещается основная надпись. Форма и размеры основной надписи, используемой при оформлении контрольной работы, приведена на рисунках 2-3.

На рисунке 4 представлена схема размещения рамки и основной надписи на листах формата А3.

Все текстовые и графические документы выполняют в соответствии с государственными стандартами ЕСКД (Единая система конструкторской документации). Они должны отличаться выразительностью, аккуратностью и четкостью графического исполнения. Толщину и тип линий принимают в соответствии с ГОСТ 2.303-68\*. Условия задач, все геометрические построения выполняют с помощью чертежных инструментов. Карандашом 2Т, Т, проводят тонкие линии (0,2 мм), а затем линии видимого контура обводят карандашом ТМ сплошной линией толщиной 0,6…0,8 мм, линии невидимого контура – штриховой 0,3…0,4 мм, все остальные – тонкой линией 0,2 мм (приложение А). Дополнительные требования к оформлению графических изображений отмечены в соответствующих указаниях к решению конкретных задач. Надписи и буквенно-цифровые обозначения на листах и в основной надписи выполняют стандартным шрифтом по ГОСТ ЕСКД 2.304-81 (приложение Б). На чертежах необходимо оставлять все линии графических построений.

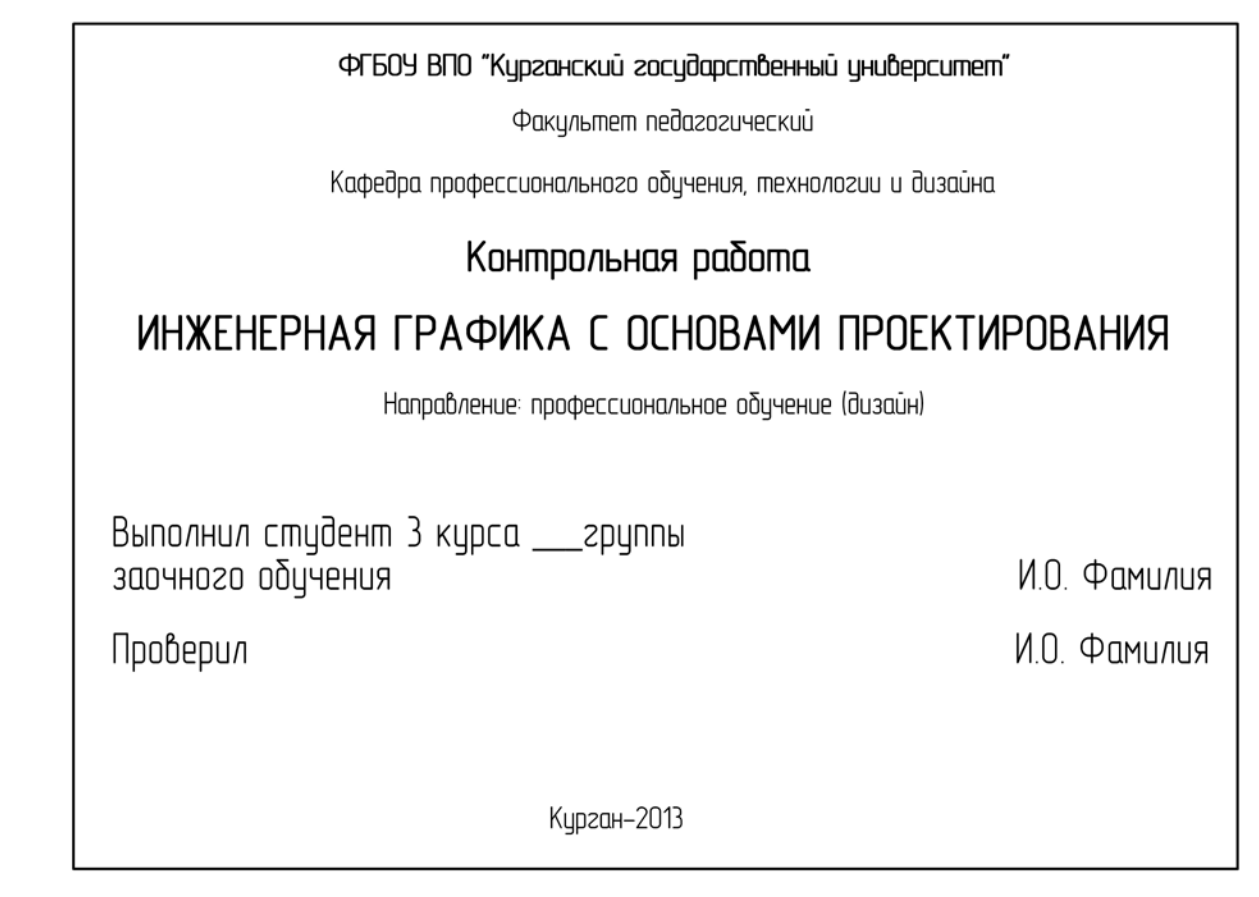

Рисунок 1 – Пример оформления титульного листа контрольной работы

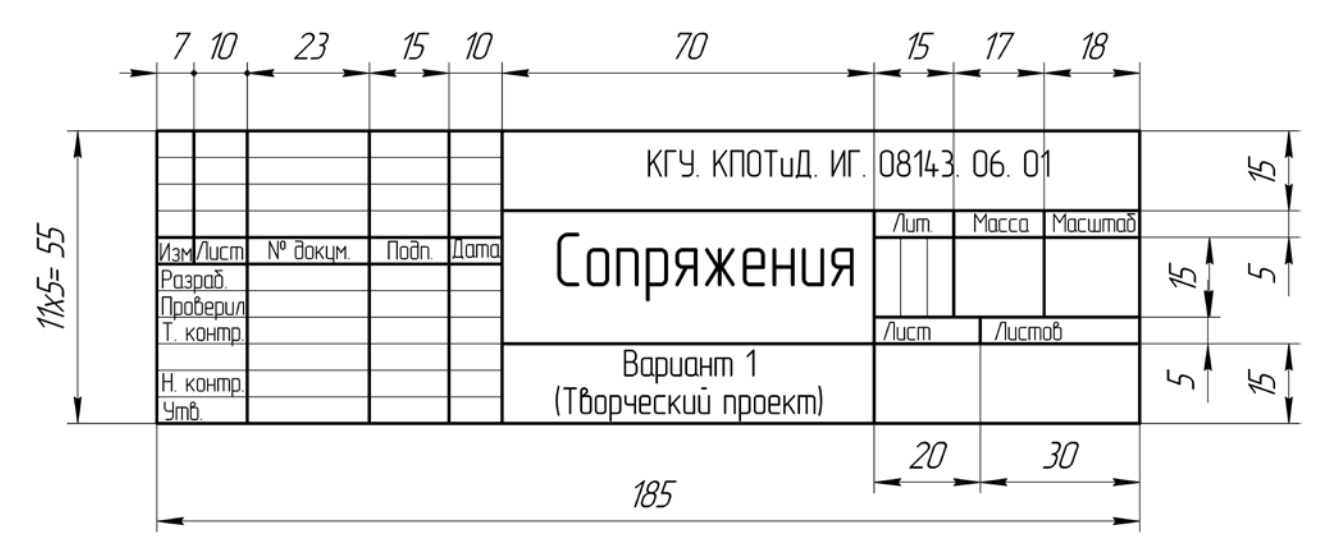

Рисунок 2 – Основная надпись

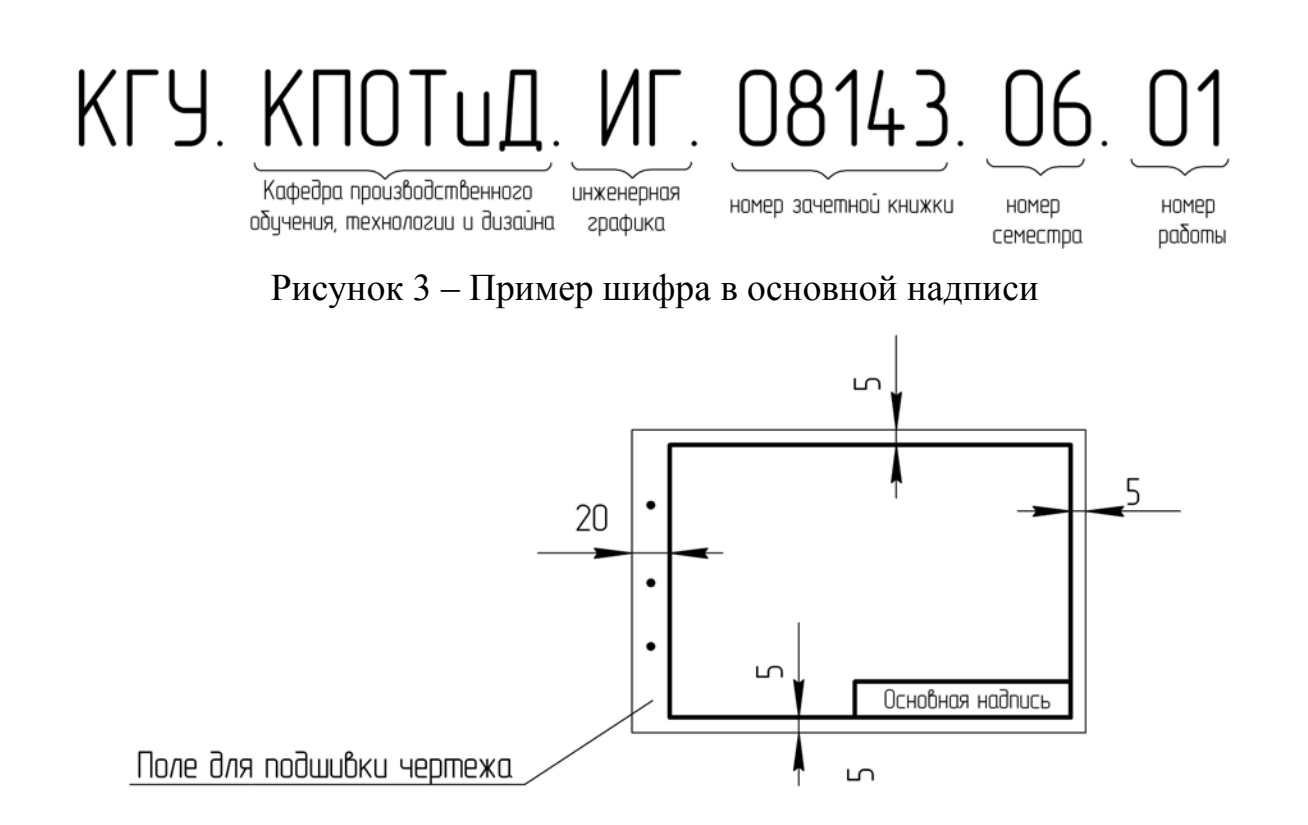

Рисунок 4 – Схема размещения рамки чертежа и основной надписи

На экзамен допускаются студенты, у которых зачтена контрольная работа и выполнены все аудиторные работы. Экзамен проводится по билетной системе. На экзамене студент должен решить задачу и ответить в графической форме на теоретический вопрос экзаменационного билета. Кроме того, экзаменатору предоставляется право задавать дополнительные вопросы.

### **Контрольная работа**

### **Лист 1**

**Формат А3.** Выполняется титульный лист контрольной работы в соответствии с рисунком 1.

### **Лист 2**

**Формат А4.** Основная надпись по рисунку 2. Выполнить чертеж по теме «Типы линий». Пример выполнения листа приведен на рисунке 5. Размеры наносить не надо. Параметры линий должны соответствовать ГОСТу 2.303-68\* (приложение А). Задание выбрать из таблицы 1 в соответствии с вариантом.

**Примечание.** Листы 2 и 3 расположить на одном формате А3, расчертив его на два формата А4 по схеме, приведенной на рисунке 6.

Таблица 1 – Варианты заданий для листа 2

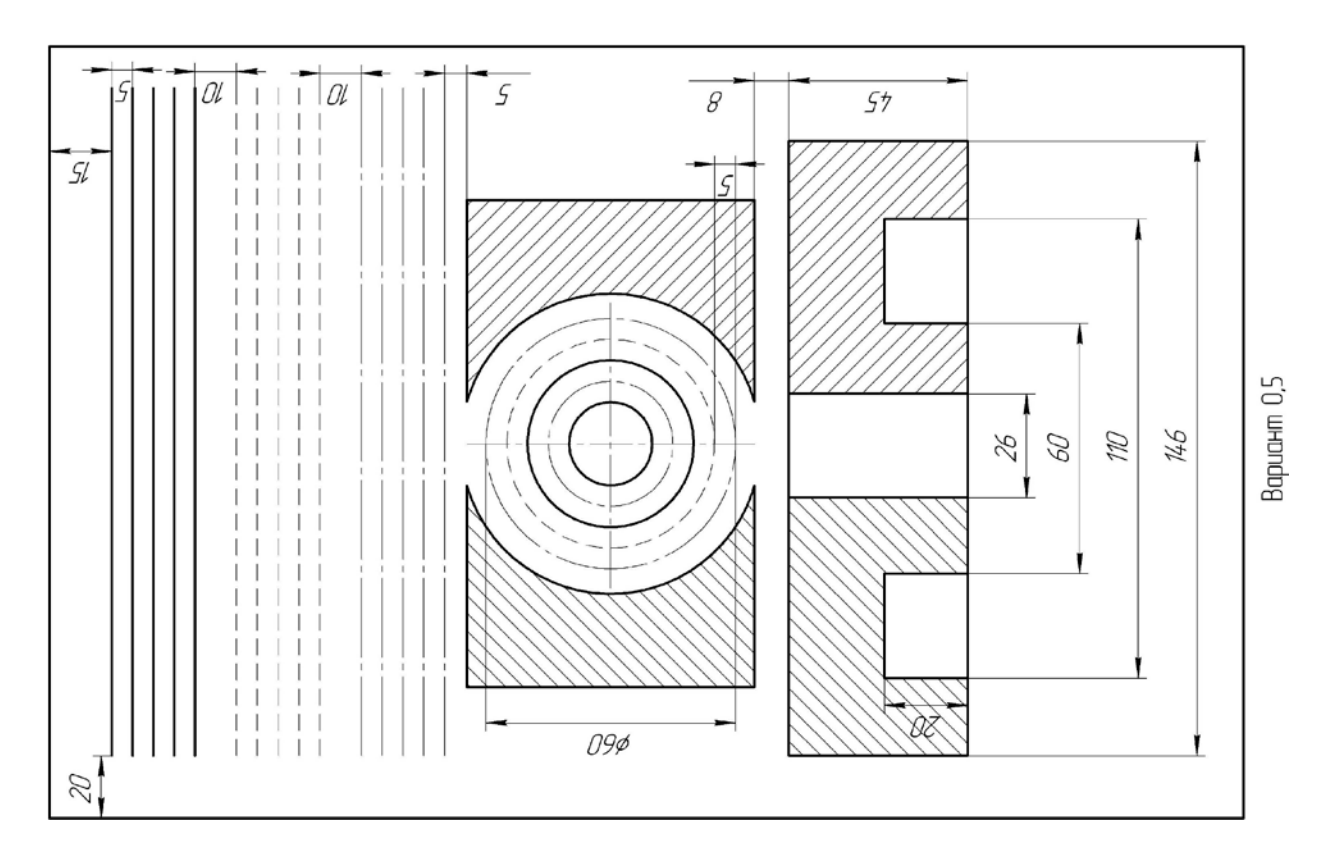

Продолжение таблицы 1

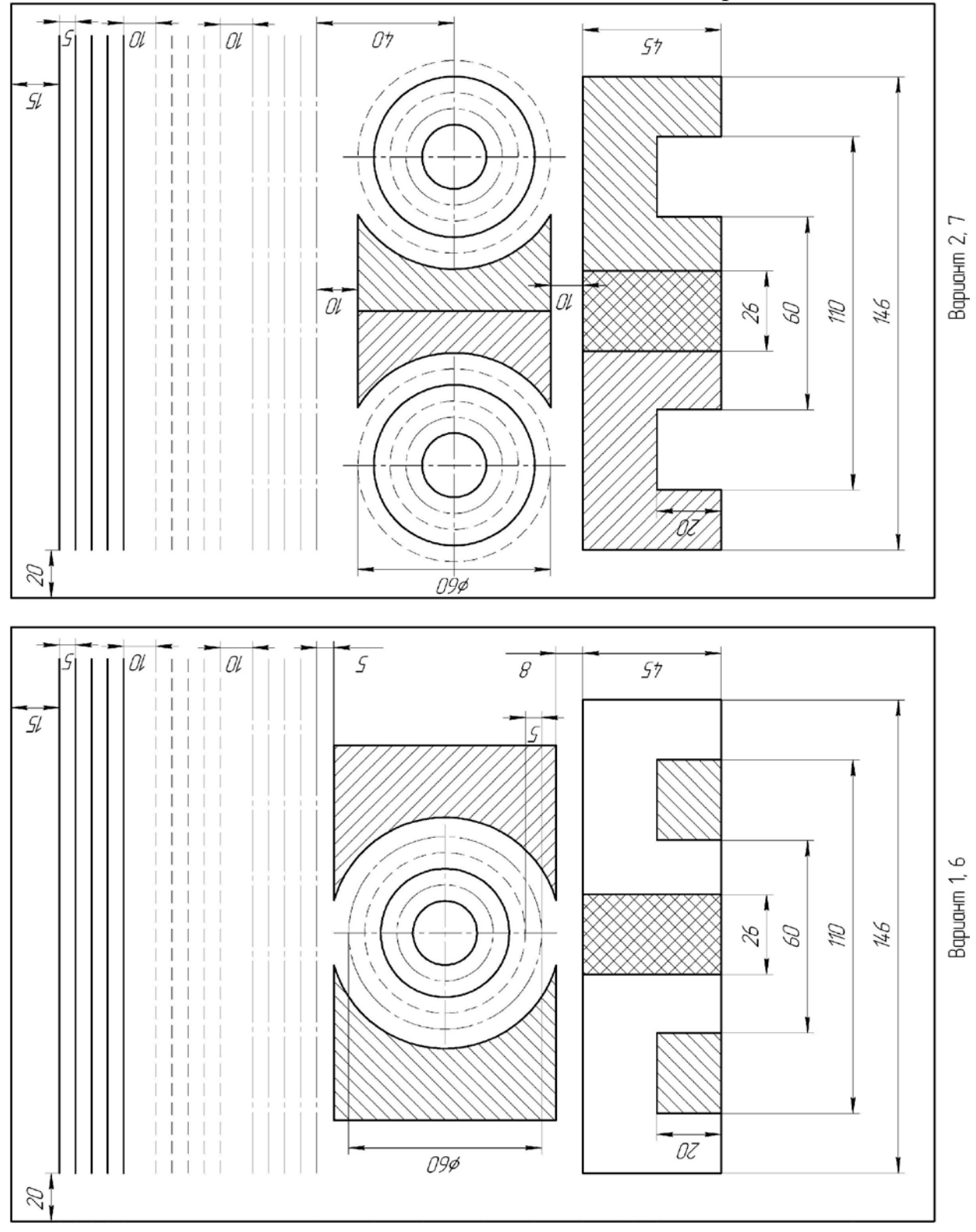

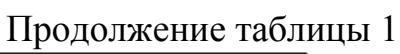

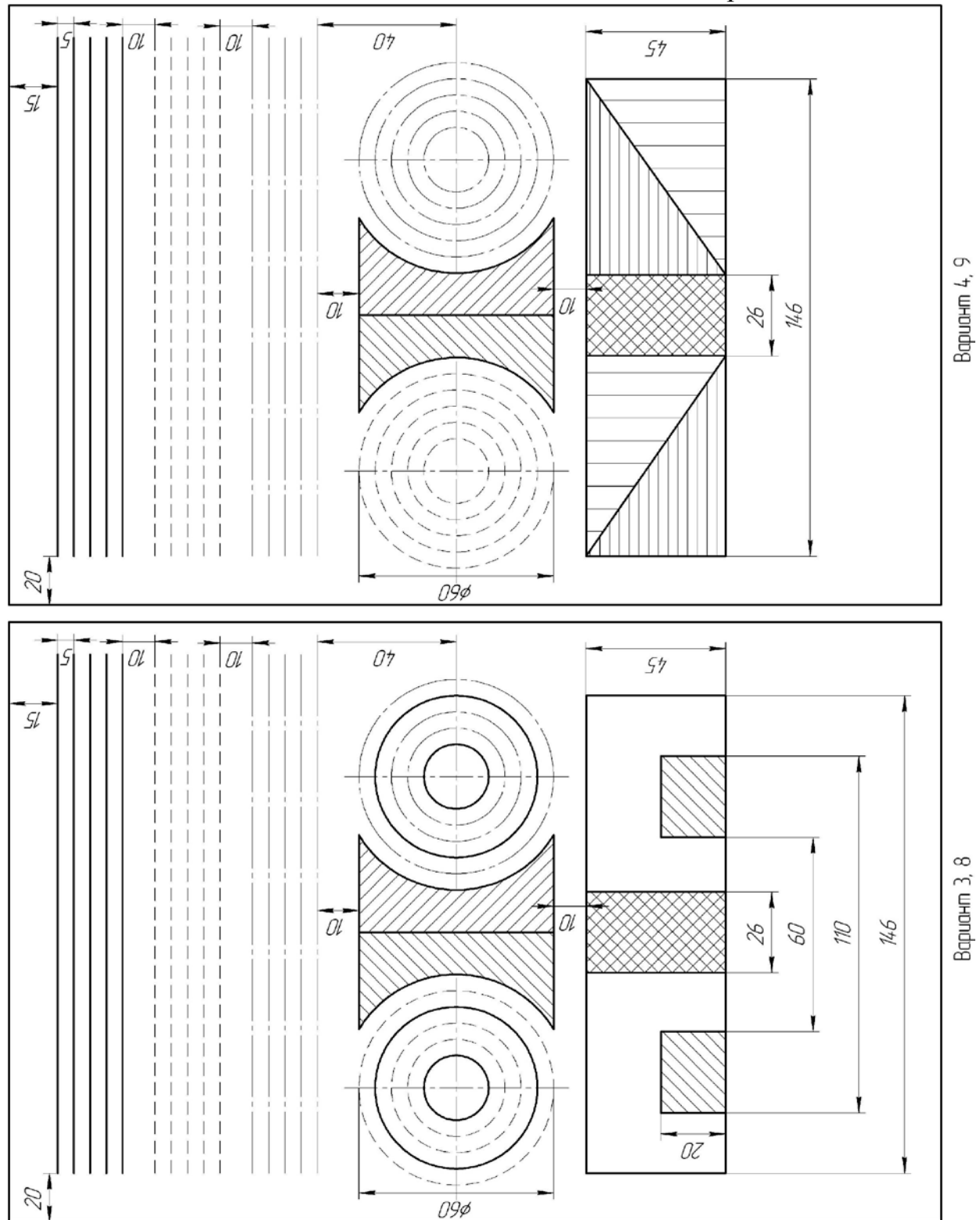

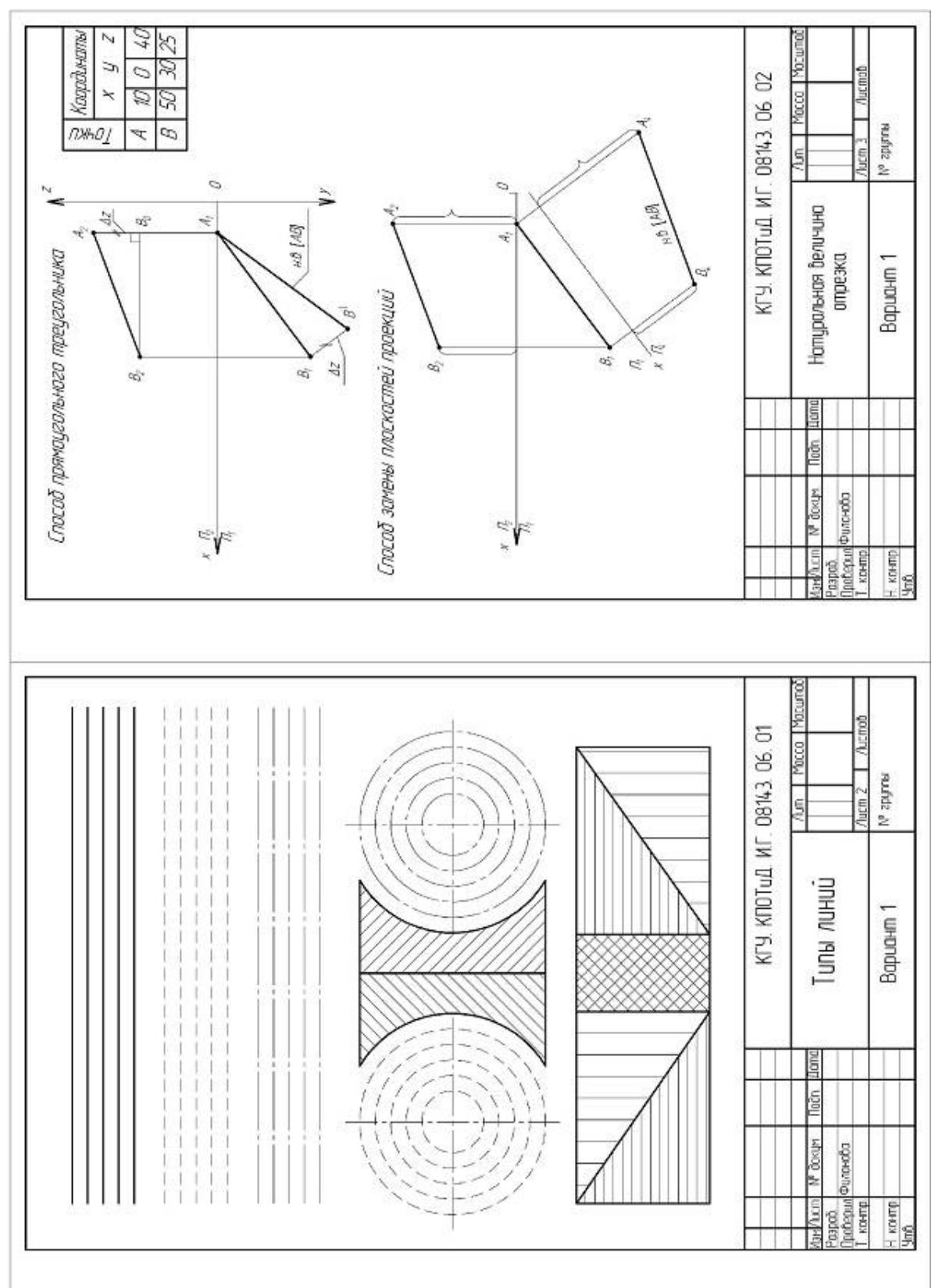

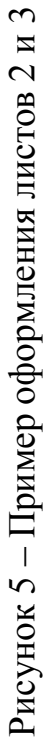

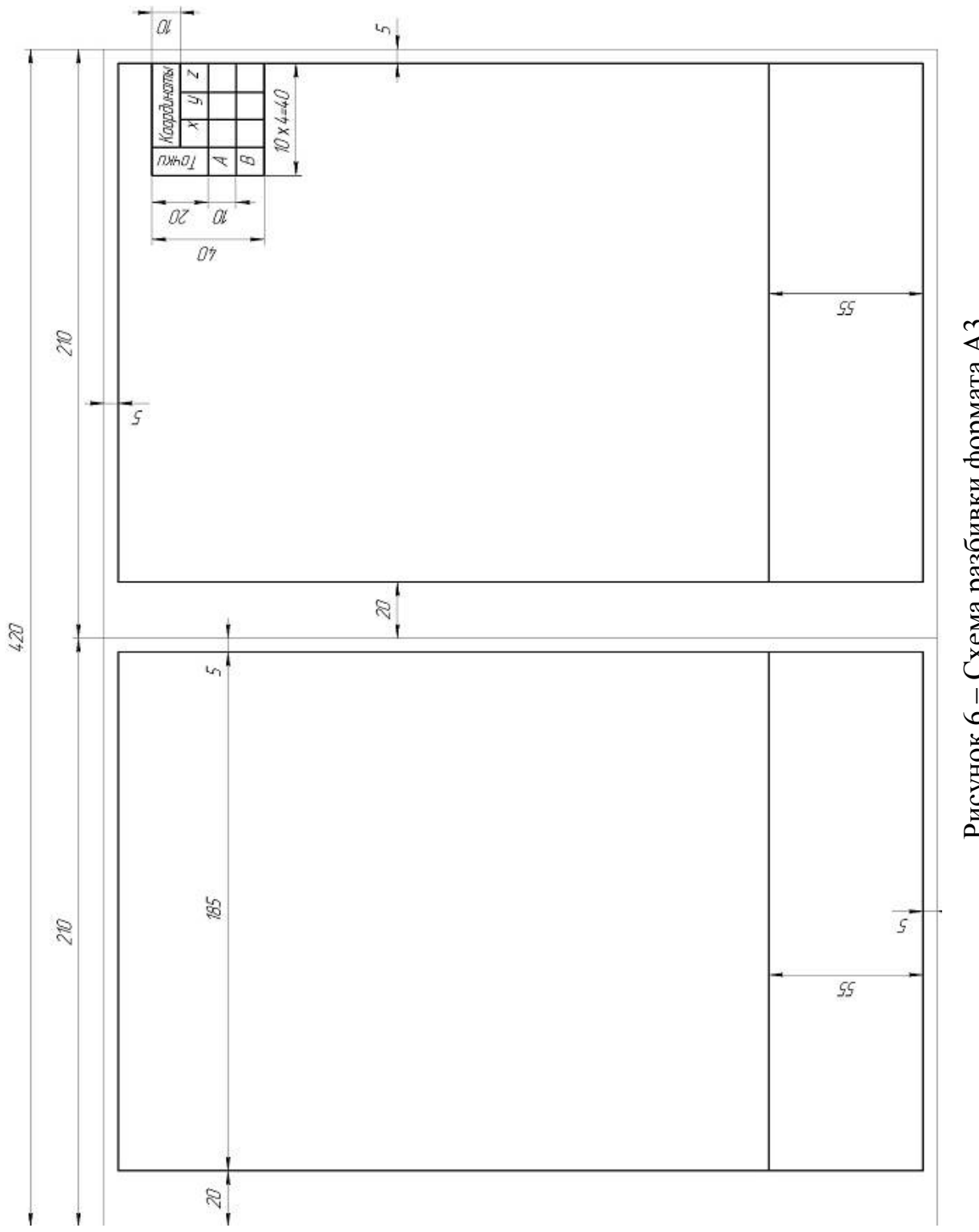

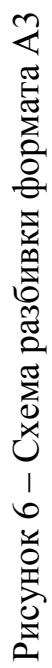

#### **Лист 3**

**Формат А4.** Основная надпись по рисунку 2. Выполнить задачу на нахождение натуральной величины отрезка АВ способами:

а) прямоугольного треугольника;

б) замены плоскостей проекций.

Пример выполнения листа приведен на рисунке 5. Задание выбрать из таблицы 2 в соответствии с вариантом.

**Примечание.** Таблица с координатами точек вычерчивается на свободном месте формата по размерам, приведенным на рисунке 6.

Таблица 2 – Варианты заданий для листа 3

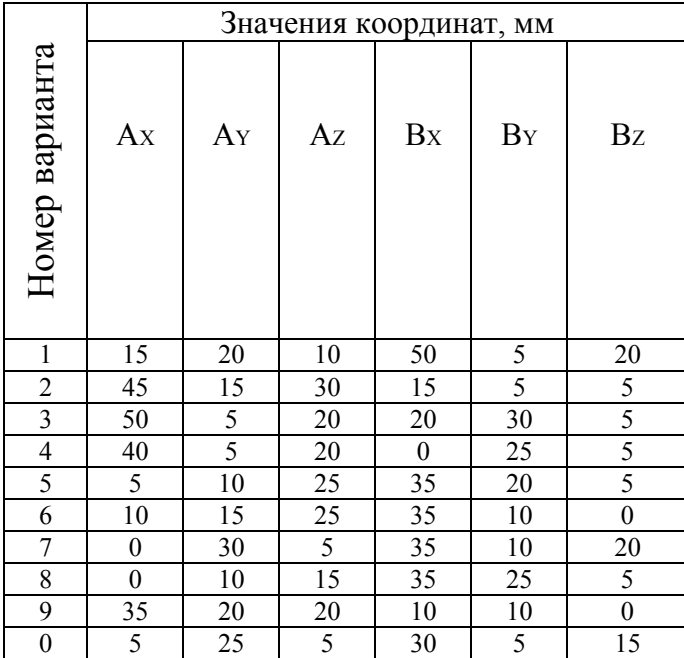

#### **Лист 4**

**Формат А3.** Лист лучше расположить вертикально. Основная надпись по рисунку 2. Выполнить задачу на нахождение линии пересечения двух плоскостей.

Пример выполнения листа приведен на рисунке 7. Задание выбрать из таблицы 3 в соответствии с вариантом. Работу можно представить в цвете: затушевать видимые части треугольников.

**Условие задачи.** Построить линию пересечения треугольников ABC и EDK и показать видимость их в проекциях.

**Указания к задаче.** По середине листа намечают оси координат и из таблицы 3 согласно своему варианту берутся координаты точек A, B, C, D, E, K вершин треугольника. Стороны треугольников и другие вспомогательные прямые проводятся вначале тонкими сплошными линиями. Проекции линии пересечения треугольников строятся по точкам пересечения сторон одного треугольника с другим или по точкам пересечения каждой из сторон одного треугольника с другим порознь. Такую линию можно построить, используя и вспомогательные секущие проецирующие плоскости.

Видимость сторон треугольника определяется способом конкурирующих точек. Видимые отрезки сторон треугольников выделяют сплошными толстыми линиями, невидимые следует показать штриховыми линиями.

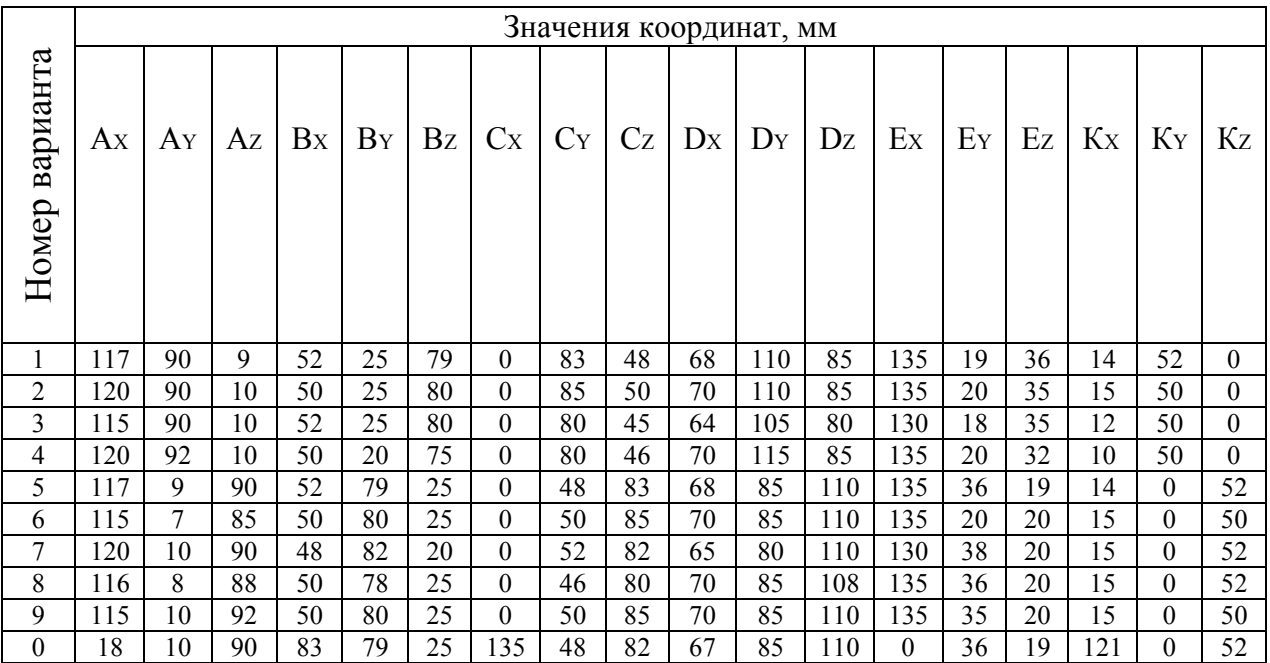

Таблица 3 – Варианты заданий для листа 4

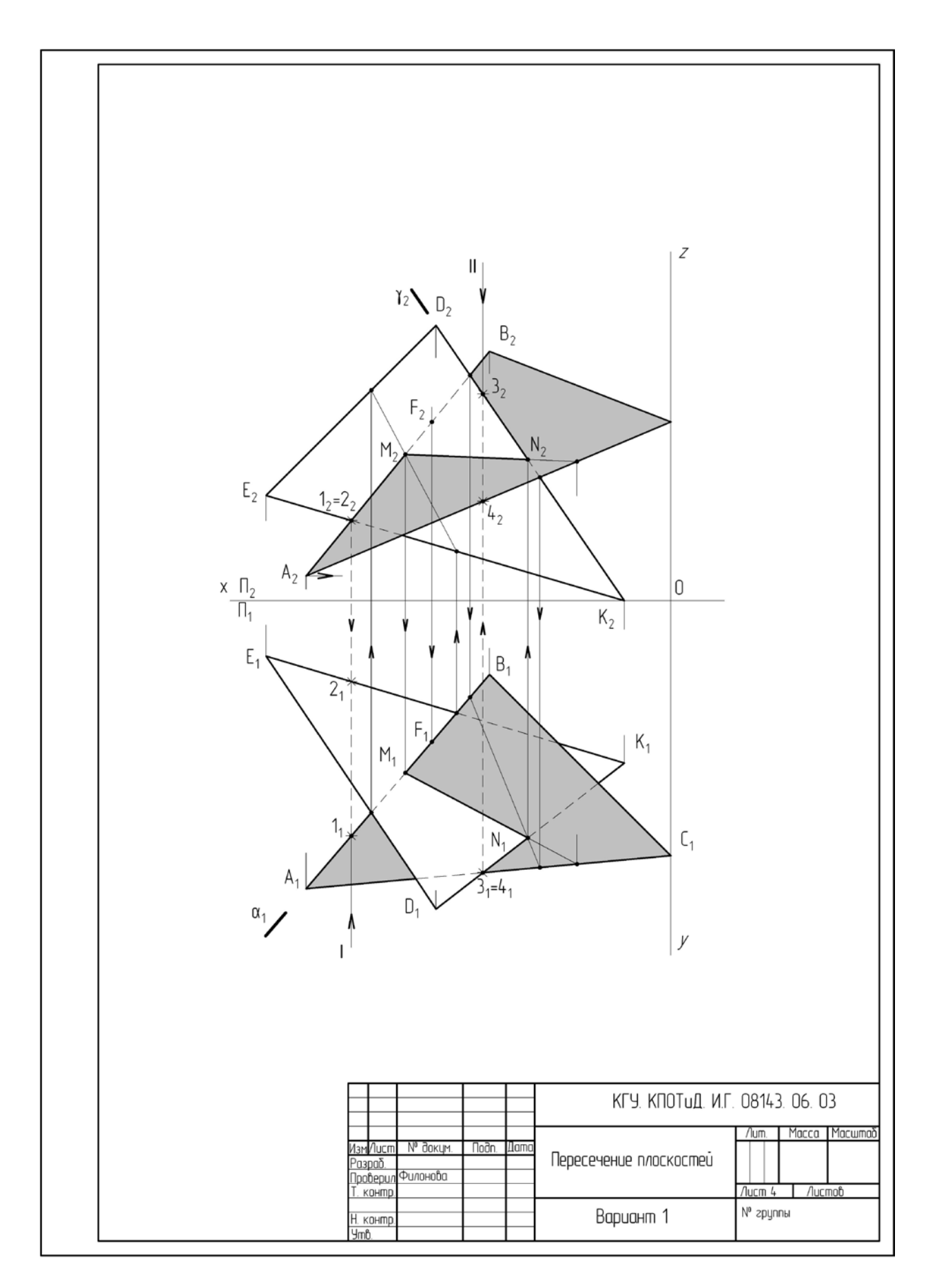

Рисунок 7 – Пример оформления листа 4

### **Лист 5**

**Формат А3.** Основная надпись по рисунку 2. Выполнить творческое задание на выполнение орнамента с применением сопряжений, циркульных и лекальных кривых, деления окружности на равные части. Работу представить в цвете и выполненную карандашом.

Пример оформления листа приведен на рисунке 8.

**Указания к задаче.** Для выполнения этого листа контрольной работы за основу построений можно взять силуэт мультипликационного героя (на примере показана гусеница) или орнаментальное изображение и его контур построить при помощи чертежных инструментов, а не нарисовать от руки.

#### **Лист 6**

**Формат А3.** Лист расположить горизонтально. Основная надпись по рисунку 2. Выполнить задачу на построение сечения конуса проецирующей плоскостью.

Пример выполнения листа приведен на рисунке 9. Задание выбрать из таблицы 4 в соответствии с вариантом, перечертить заданные проекции по размерам в масштабе 1:1, размеры наносить не нужно.

**Условие задачи.** Построить проекции сечения конуса проецирующей плоскостью Р. Определить видимость проекций сечения и конуса.

**Указания к задаче.** При перечерчивании исходных данных нужно оставить место для построения третьей проекции конуса.

Для построения сечения конуса необходимо отметить характерные точки – точки пересечения следа плоскости с контурными образующими конуса (12, 2<sup>2</sup>) и осью (3<sup>'</sup><sub>2</sub> = 3<sup>2</sup>). Построение точек 1<sup>1</sup>, 2<sup>1</sup> понятно из чертежа, а для нахождения точек  $3'$ <sub>1</sub>,  $3$ <sub>1</sub> необходимо через точку  $3'$ <sub>2</sub> (3<sub>2</sub>) провести вспомогательную секущую плоскость α2.

В сечении конуса этой плоскостью будет окружность радиусом от оси конуса до его контурной образующей (расстояние необходимо измерять циркулем по проведенной плоскости). Затем в плоскости П<sub>1</sub> проводят окружность измеренным радиусом и на нее проецируют точки 3' 2, 32. Далее на следе плоскости выбирают (произвольно) промежуточные точки  $4^{\frac{1}{2}}(4_2)$ ,  $5^{\frac{1}{2}}(5_2)$ . Горизонтальные проекции точек 4 и 5 находят аналогично точкам  $3'$ <sup>1</sup> и 3<sup>1</sup>, т.е. при помощи вспомогательных секущих плоскостей β2 и γ2. Соединив плавной линией построенные точки, получаем горизонтальную проекцию сечения. Третью проекцию сечения можно найти при помощи линий связи.

После построения проекций сечения необходимо определить видимость изображений и сделать обводку чертежа. Линии построения не убирать.

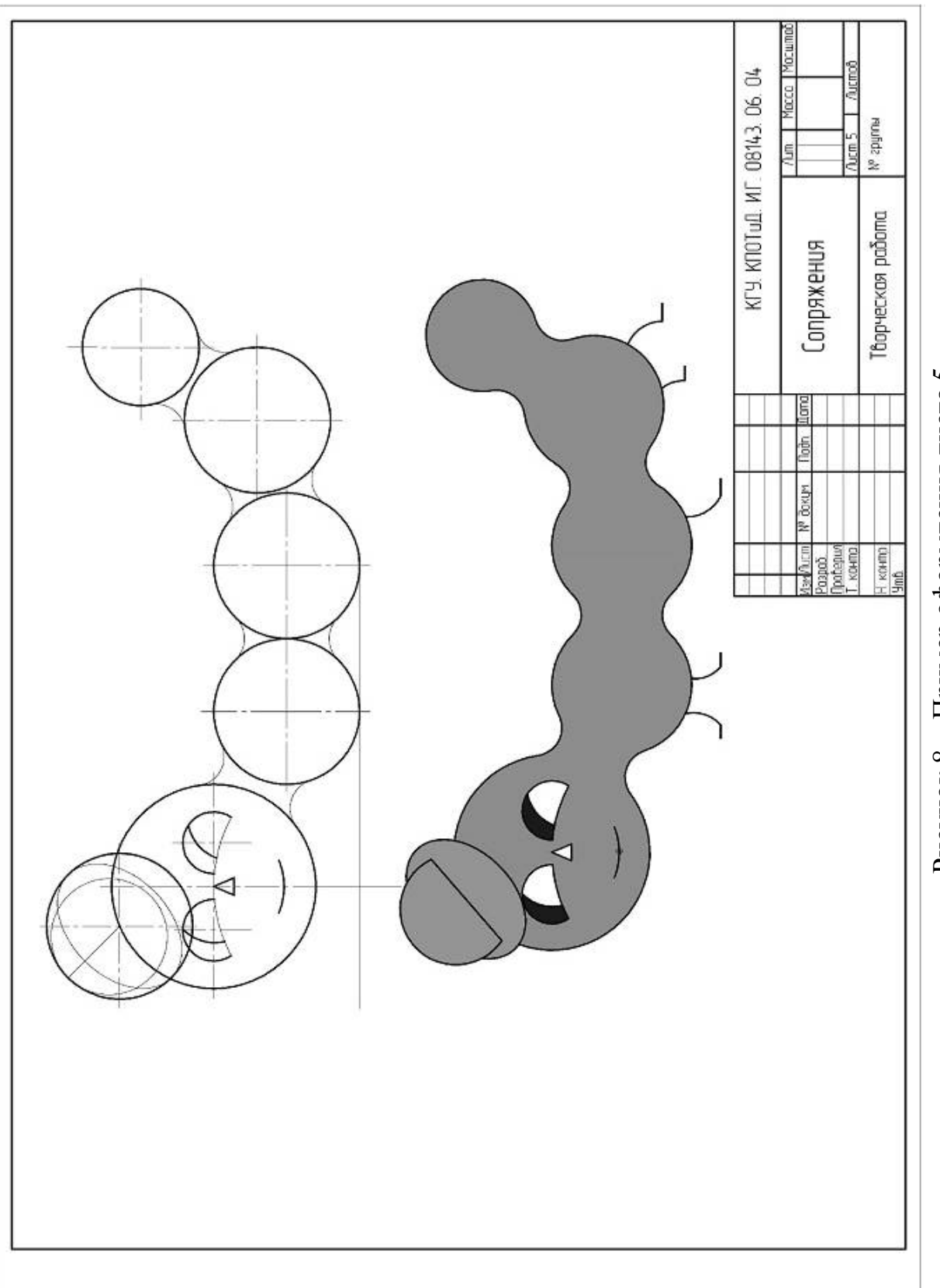

Рисунок 8 - Пример оформления листа 5 Рисунок 8 – Пример оформления листа 5

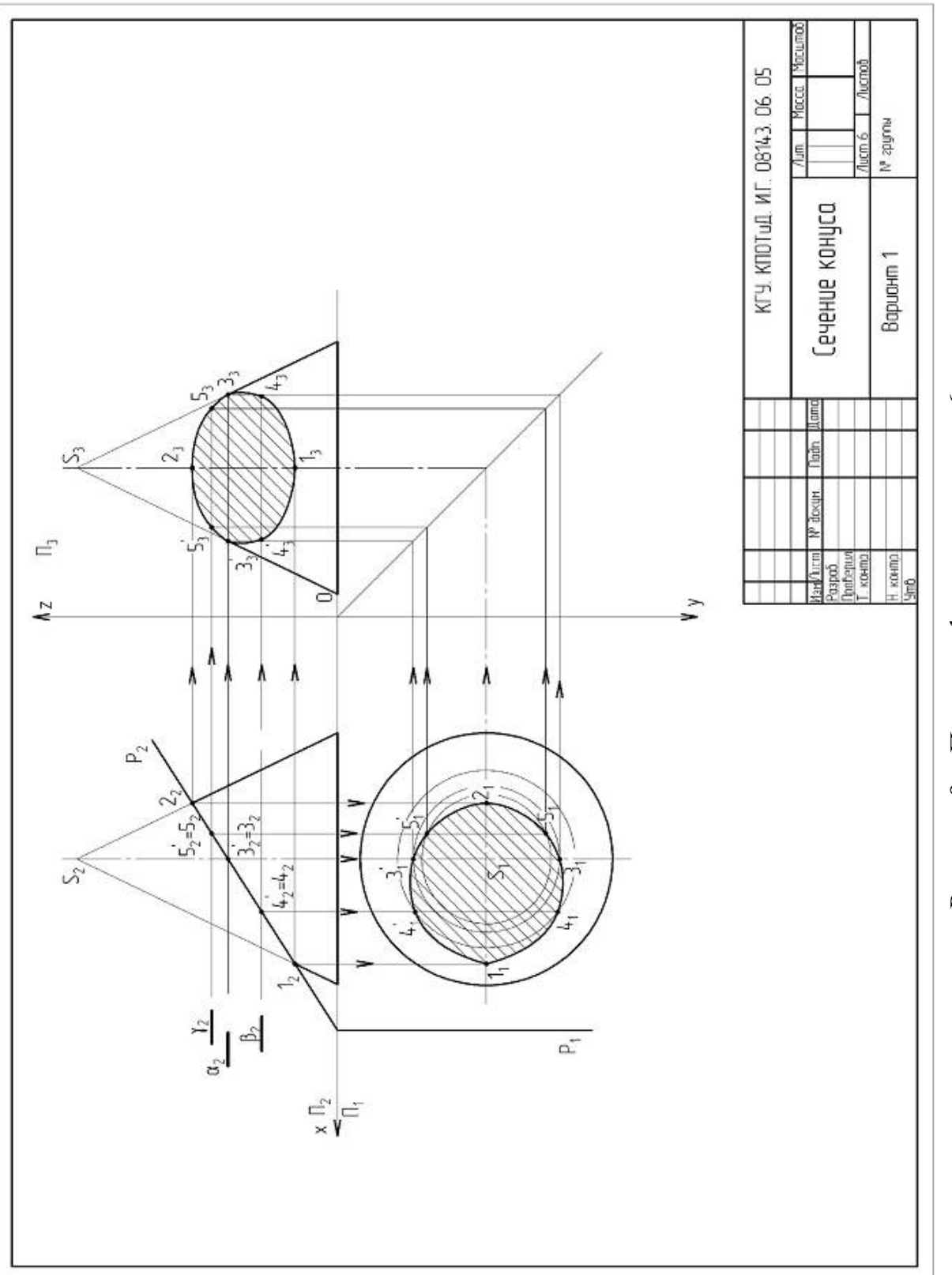

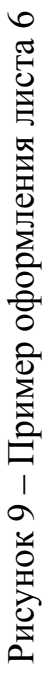

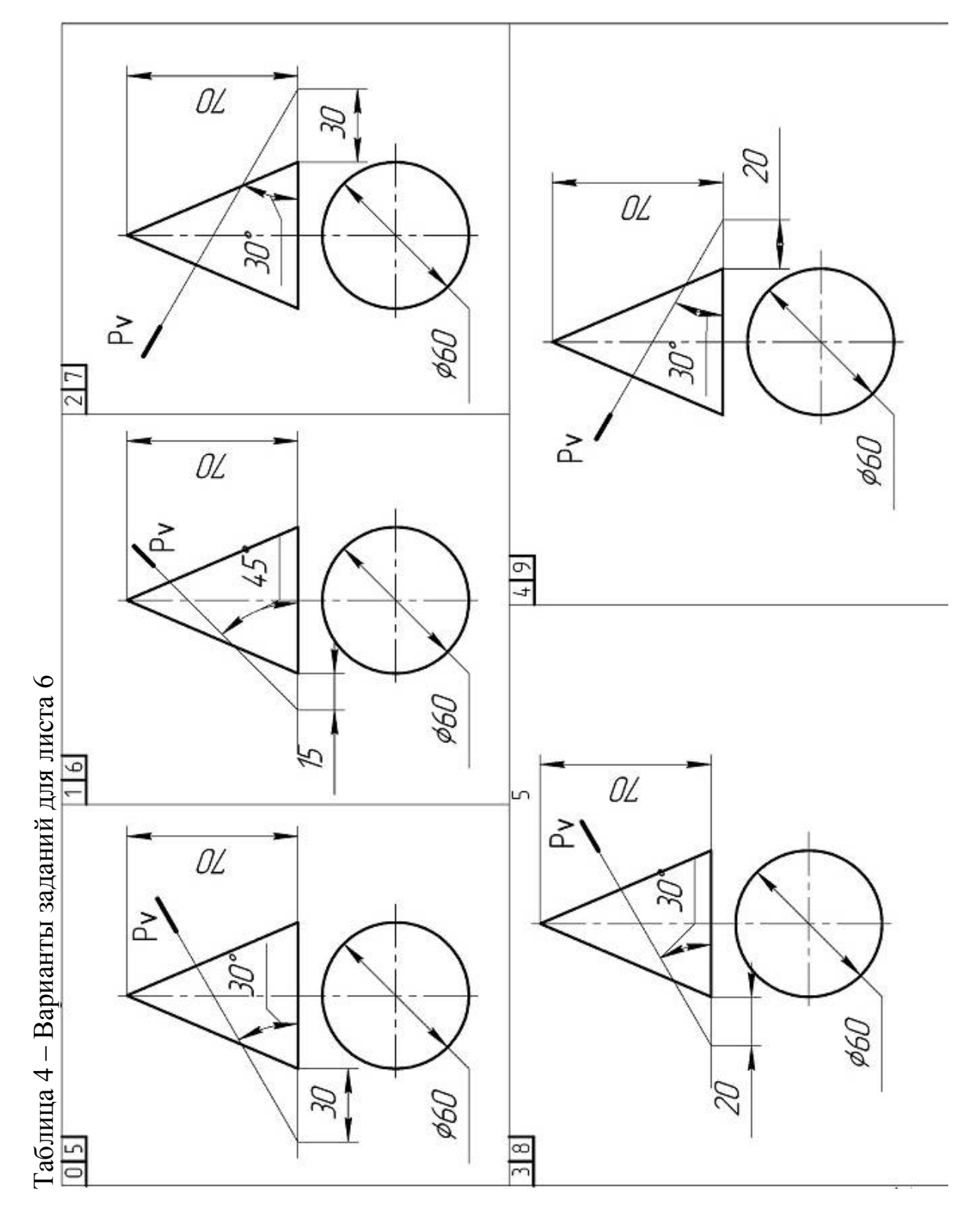

#### **Лист 7**

**Формат А3.** Основная надпись по рисунку 2. Выполнить перспективу схематизированного здания согласно варианту. Пример выполнения листа приведен на рисунке 10.

**Задача 1.** Для заданной объемно-пространственной композиции (схематизированного здания) осуществить: 1) выбор точки и угла зрения, ориентировку картины; 2) построение главной точки  $(P_0)$ , точек схода  $F_1$  и  $F_2$  (фокусов), точек пересечения горизонтальных лучей зрения со следом картины  $(1_0, ..., n_0)$ . Индивидуальные варианты заданий взять из таблицы 5. Номера вариантов указаны в верхнем правом углу каждого табличного изображения. Картина – вертикальная плоскость. Точка зрения для вариантов 0, 2, 4, 6, 8 должна располагаться слева, а для вариантов 1, 3, 5, 7, 9 – справа.

Поэтапное решение задачи показано на рисунке 11.

При подготовке к построению перспективы сложного объемнопространственного объекта последний аппроксимируется набором вертикальных прямоугольных параллелепипедов, стороны которых образуют три пучка параллельных прямых. Один из пучков – вертикальные ребра параллелепипедов.

Процесс построения перспективы объемной композиции на вертикальную плоскость методом архитекторов (с двумя точками схода параллельных прямых) сводится к следующему.

*План.* Для построения малоискаженного перспективного изображения объекта производится выбор положения точек зрения S и картины: горизонтальный угол φ, заключенный между крайними лучами *1* (на рисунке они номер взят в кружок), так же как и вертикальный угол зрения, принимается в пределах 20…40°. Угол наклона картины к фасадной плоскости объекта α принимается в пределах 25…30°. Главный луч *2* перпендикулярен картине и делит угол φ примерно на равные части. Картина *3* проводится через ближайшее к т.S вертикальное ребро объекта. При этом все параллелепипеды по отношению к картине разделяются на два класса: соприкасаемые (пересекаемые) с картиной и несоприкасаемые. Через т.S параллельно поперечным и продольным пучкам ребер объекта проводят лучи *4* и *5***,** которые в пересечении с картиной дают точки схода перспективных поперечных (F<sub>1</sub>) и продольных (F<sub>2</sub>) пучков. Лучи **6** фиксируют на картине перспективные изображения вершин объекта. Для всех объектов, не соприкасающихся с картиной, с помощью прямых *7* находят точки  $(N^{1}_{0}$  и  $N_{0})$  пересечения продолжения их поперечных ребер с картиной.

*Фасад.* На высоте расположения точки зрения от основания картины проводится линия горизонта h.

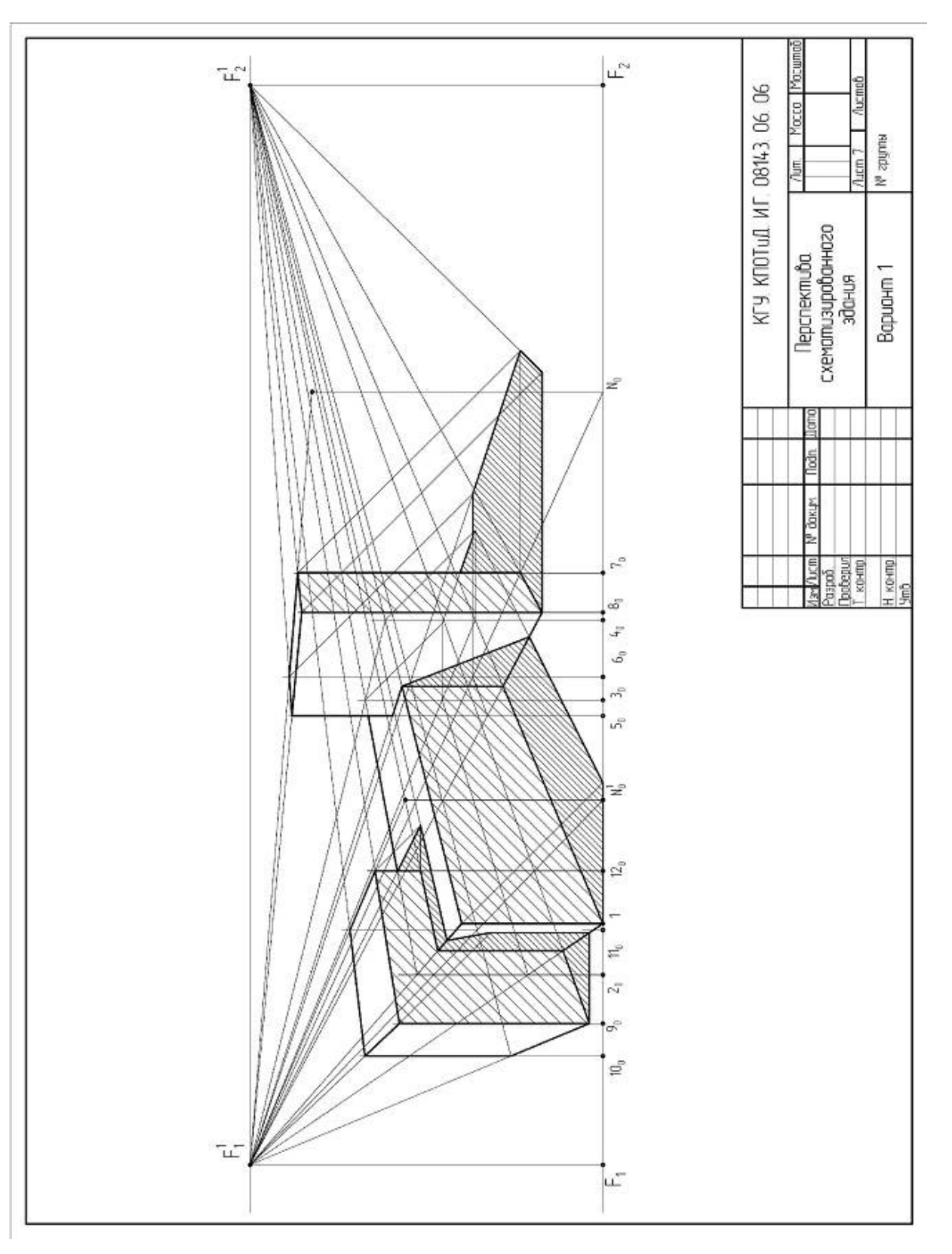

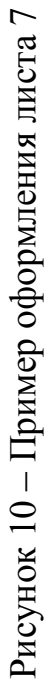

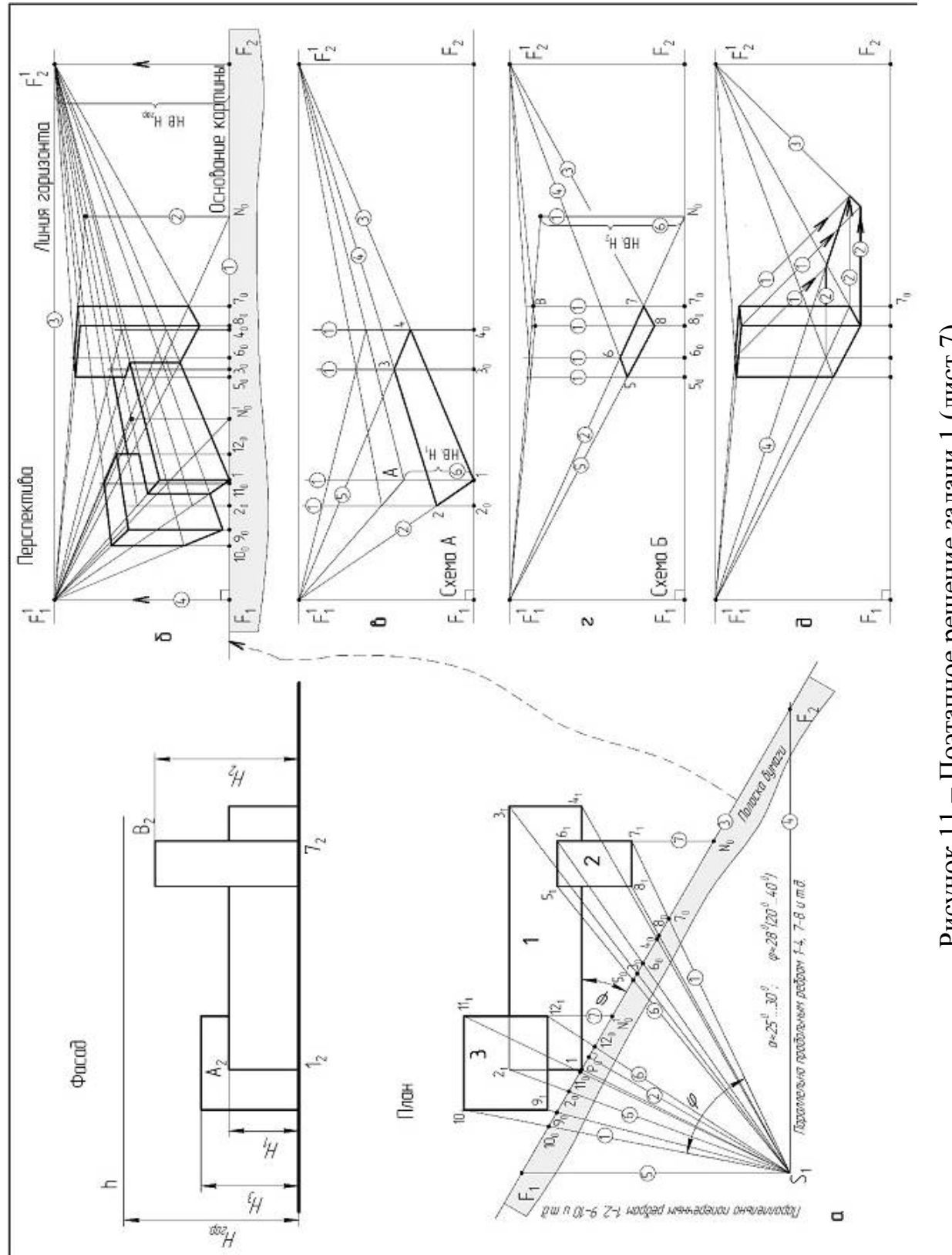

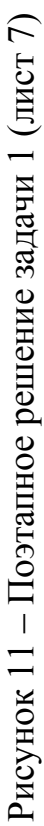

Таблица 5 – Варианты заданий для листа 7

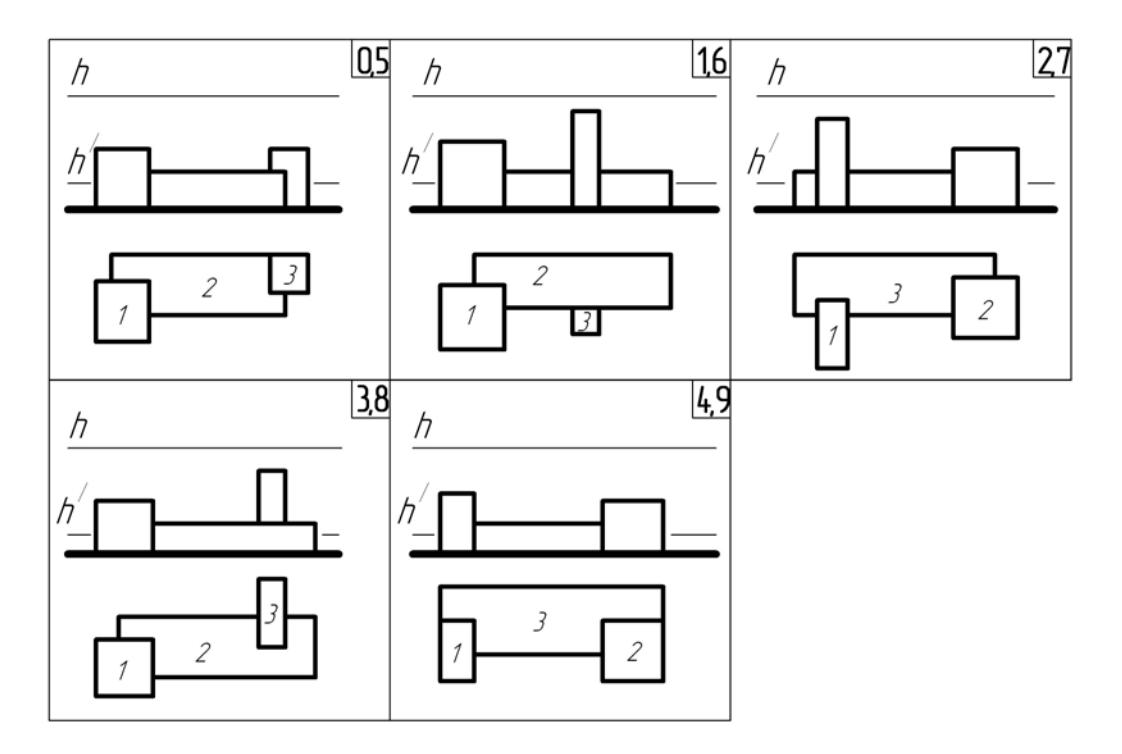

*Перспектива.* На линию основания картины с плана (с помощью размеченной полоски бумаги) переносятся точки  $1_0, \ldots, n_0, N^1_0, N_0$ , а также  $\overline{F}_1$  и  $F_2$ . На расстоянии h от основания картины проводится линия горизонта *3*. С помощью вертикалей 4 на линии горизонта строятся точки  $F^1$ <sup>1</sup> и  $F^1$ <sub>2</sub> – точки схода перспективных изображений пучков параллельных продольных и поперечных ребер объекта. Далее в зависимости от типа параллелепипеда выполняется одна из двух стандартных схем построения перспективы: схема А для соприкасающегося объекта (в) или схема Б для несоприкасающегося объекта (г). В обеих схемах первоначально строится перспективное изображение пучка параллельных прямых *1*, проходящих через вертикальные ребра объекта, далее перспектива ребер нижнего основания (вторичная проекция) объекта, а затем верхнего.

**Задача 2.** Для заданного схематизированного здания построить падающие тени в ортогональных проекциях.

**Указания к выполнению задачи 2.** Задача решается на ортогональных проекциях здания, построенных в задаче 1. При построении теней в ортогональных проекциях, когда источник света бесконечно удален, необходимо помнить:

1) направление лучей света обычно принимают параллельным диагонали куба, грани которого параллельны плоскости проекций; благодаря этому проекции лучей света  $s_1$  и  $s_2$  образуют с осью проекций углы 45° (рисунок 12);

2) тень от точки на поверхность является точкой пересечения с этой поверхностью луча света, проведенного через данную точку;

3) тень от прямой на поверхность предмета представляет собой линию пересечения лучевой плоскости (совокупность лучей света, проходящих через прямую) с поверхностью;

4) тень от вертикальных прямых линий на горизонтальную плоскость параллельна горизонтальной проекции луча света (рисунок 13, прямая АВ). Тень от прямых, перпендикулярных плоскости  $\Pi_2$ , на фронтальную плоскость параллельна фронтальной проекции луча света (рисунок 13, прямая CD);

5) если отрезок прямой параллелен какой-либо плоскости, то от него на эту плоскость падает тень, равная и параллельная отрезку (рисунок 13, отрезок EF). На рисунке показана тень от отрезка прямой KL общего положения. Длина тени отрезка зависит от направления лучей света и положения отрезка относительно плоскости, на которую падает тень;

6) когда плоская фигура параллельна какой-либо плоскости, то тень от нее на эту плоскость расположена подобно самой плоской фигуре и равна ей.

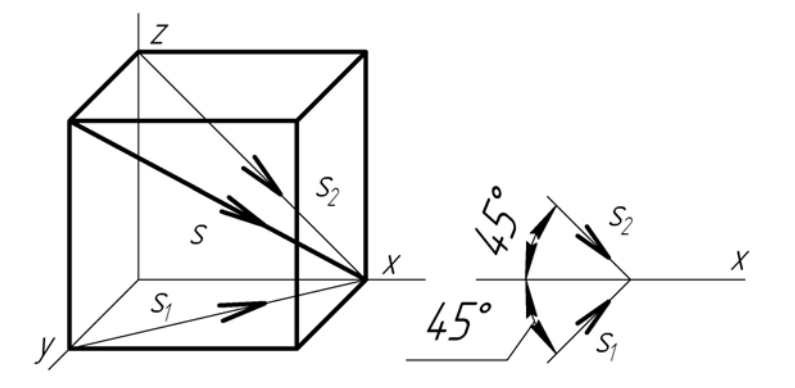

Рисунок 12 – Изображение проекций лучей света

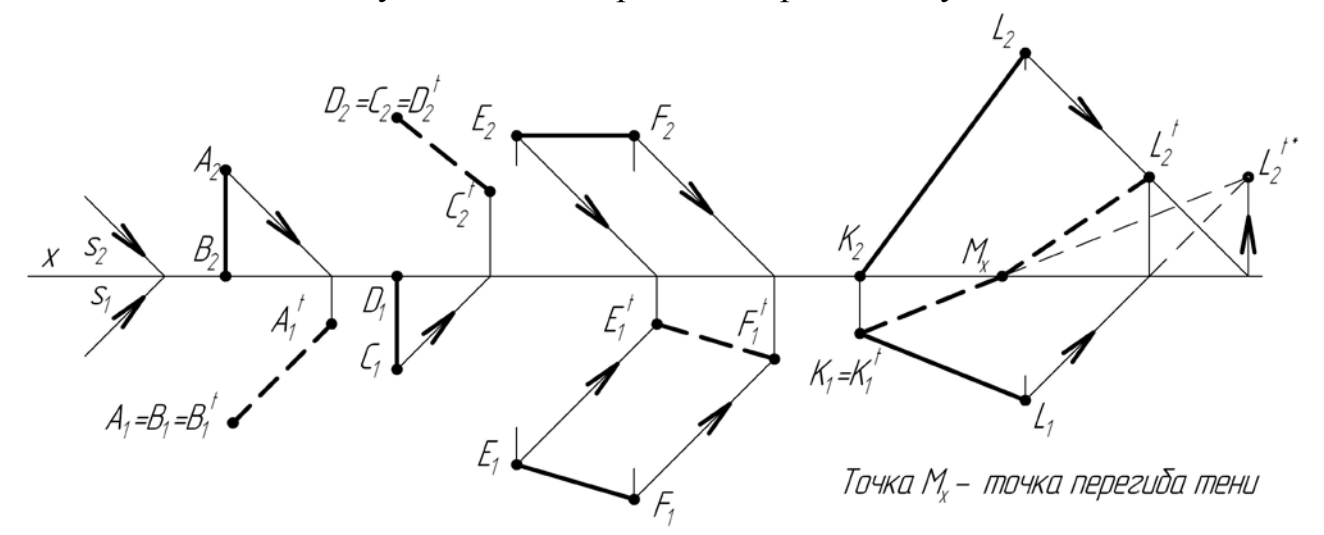

Рисунок 13 – Примеры построения тени от прямых линий

#### **Список литературы**

- 1 Балягин, С. Н. Черчение [Текст] : справочное пособие / С. Н. Балягин. 4-е изд., доп. – М. : АСТ ; Астрель, 2002. – 424 с.
- 2 Гордон, В. О. Курс начертательной геометрии [Текст] : учебное пособие для вузов / В. О. Гордон, М. А. Семенцов-Огиевский. – 24-е изд. – М. : Высш. шк., 1998. – 272 с.
- 3 Локтев, О. В. Краткий курс начертательной геометрии [Текст] : учебное пособие для вузов / О. В. Локтев. – 3-е изд. – М. : Высш. шк., 1999. – 136 с.
- 4 Начертательная геометрия и черчение : методические указания и контрольные задания для студентов-заочников строительных специальностей вузов. – М. : Высш. шк., 1988. – 112 с.
- 5 Павлова, А. А. Начертательная геометрия [Текст] : учебник для педагогических вузов / А. А. Павлова. – М. : Прометей, 1993. – 280 с.
- 6 Чекмарев, А. А. Инженерная графика [Текст] : учебник для немашиностроительных специальностей вузов / А. А. Чекмарев. – М. : Высш. шк., 2002. – 368 с.

Приложение А

# **ГОСТ 2.303-68 – Линии**

| название линии                     | изображение         | толщинф            | применение                                                                                                    |
|------------------------------------|---------------------|--------------------|----------------------------------------------------------------------------------------------------|
| сплошная толстая<br>основная       |                     | S                  | Линии видимого контура,<br>линии перехода видимые,<br>контура вынесенного сечения.                                         |
| сплошная тонкая                    |                     | $S/3-$<br>S/2      | Выносные и размерные линии,<br>штриховка, контур наложенного<br>сечения, линии выноски, ограничение<br>выносных элементов. |
| сплошная волнистая                 |                     | $S/3-$<br>S/2      | Линии обрыва, разграничения вида<br>и разреза.                                                                             |
| СПЛОШНАЯ МОНКАЯ С ИЗЛОМОМ          |                     | $\sqrt{3-}$<br>S/2 | Длинные линии обрыва.                                                                                                    |
| штриховая                          | $1 - 2$<br>$2 - 8$  | $S/3-$<br>S/2      | Линии невидимого контура, линии<br>перехода невидимые.                                                                     |
| штрихпунктирная                    | 3<br>$5 - 30$       | $S/3-$<br>S/2      | Линии осевые и центровые                                                                                                   |
| штрихпунктирная с двумя<br>точками | $5 - 30$<br>$4 - 6$ | $S/3-$<br>S/2      | Линии сгиба на развертках.                                                                                                 |
| разомкнутая                        |                     | дo<br>1,5S         | Положение секущей плоскости.                                                                                               |

Таблица А1 – Начертание и назначение линий на чертежах

**Толщина сплошной основной линии** должна быть в пределах от **0,5 до 1,4 мм** в зависимости от размеров и сложности изображения, а также от формата чертежа.

Приложение Б

# ГОСТ 2.304-81 – Шрифты чертежные

Чертежный шрифт содержит русский, латинский и греческий алфавиты, арабские и римские цифры, а также знаки.

**Размер шрифта** определяется высотой прописных букв, мм: 2,5; 3,5; 5; 7; 10; 14; 20; 28; 40. Построение шрифта производится по вспомогательной сетке. На рисунке Б1 показан шрифт типа А с наклоном, а на рисунке Б2 – шрифт типа Б без наклона.

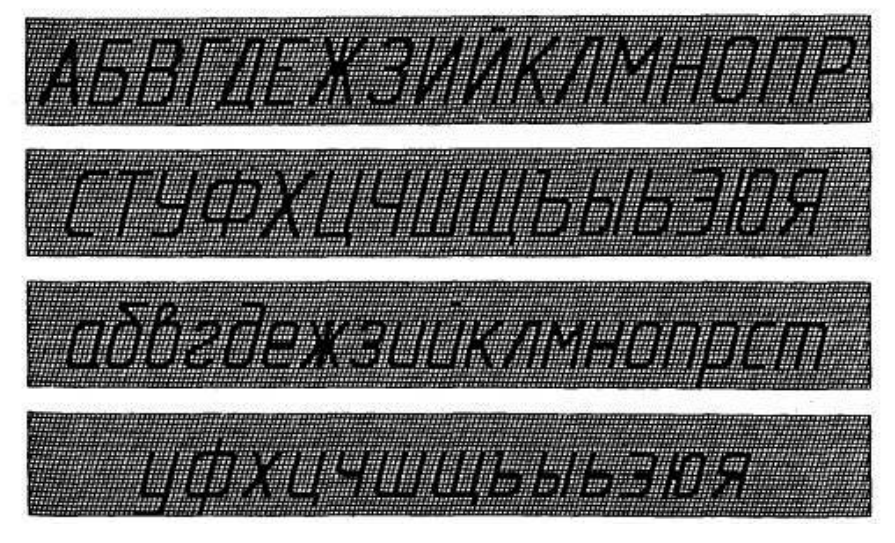

Рисунок Б1 – Шрифт типа «А» с наклоном

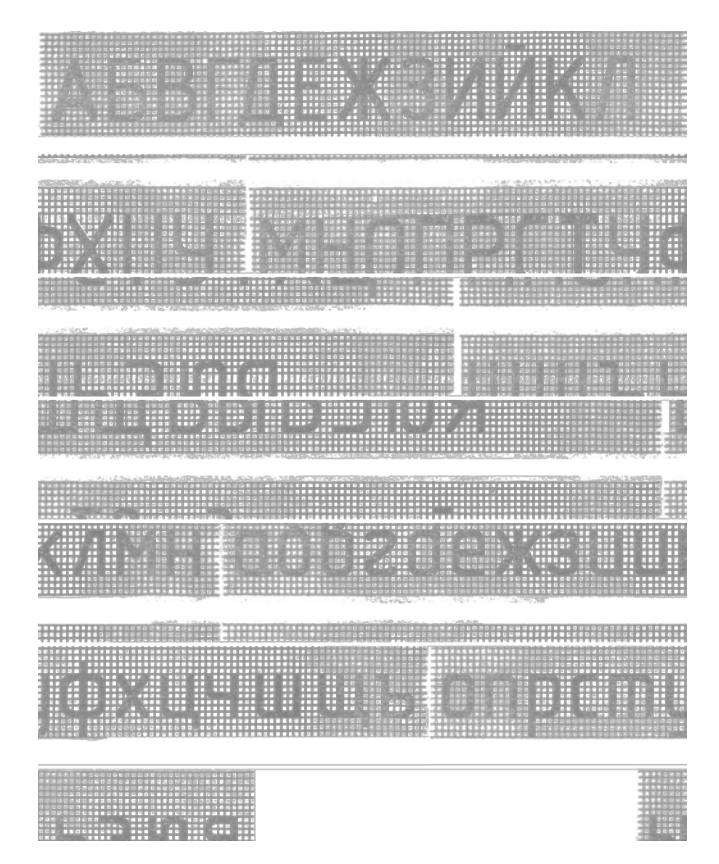

Рисунок Б2 – Шрифт типа «Б» без наклона

Филонова Людмила Николаевна

# **ИНЖЕНЕРНАЯ ГРАФИКА С ОСНОВАМИ ПРОЕКТИРОВАНИЯ**

Методические указания к выполнению контрольной работы по инженерной графике с основами проектирования для студентов направления 051000.62

Редактор Е.А. Могутова

Подписано в печать '4803301 4" Формат 60x84 1/16 Печать цифровая Заказ 4:4 Усл. печ.л. 1,75 """Тираж 27

Бумага 65 г/м<sup>2</sup> Уч.-изд.л. 1,75 Не для продажи

РИЦ Курганского государственного университета. 640000, г. Курган, ул. Советская, 63/4. Курганский государственный университет.